Министерство науки и высшего образования Российской Федерации федеральное государственное бюджетное образовательное учреждение высшего образования

«Казанский национальный исследовательский технологический университет» (ФГБОУ ВО «КНИТУ»)

**УТВЕРЖДАЮ** Проректор по УР<br>A. B. Бурмистров  $\alpha$ 

## РАБОЧАЯ ПРОГРАММА

# по дисциплине Б1.В.14 ЭКОНОМИЧЕСКАЯ ИНФОРМАТИКА

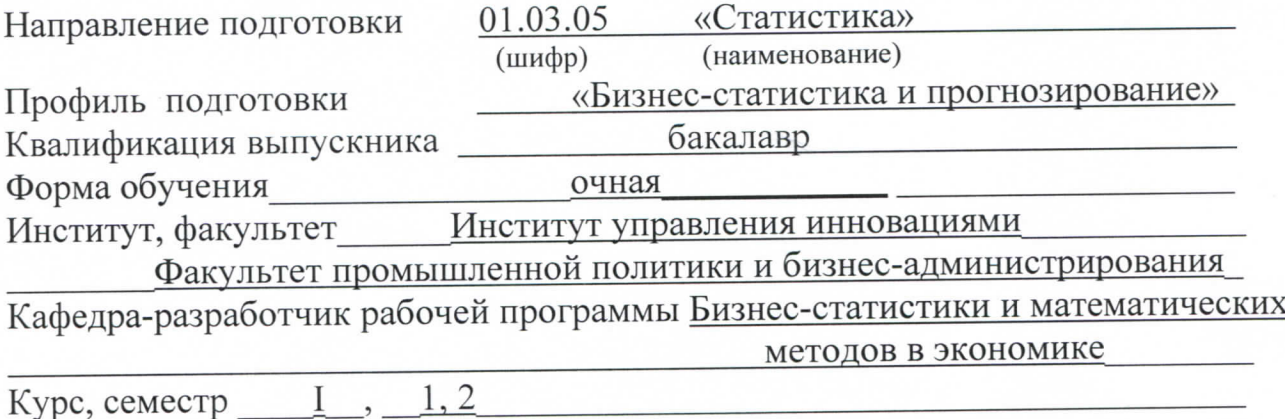

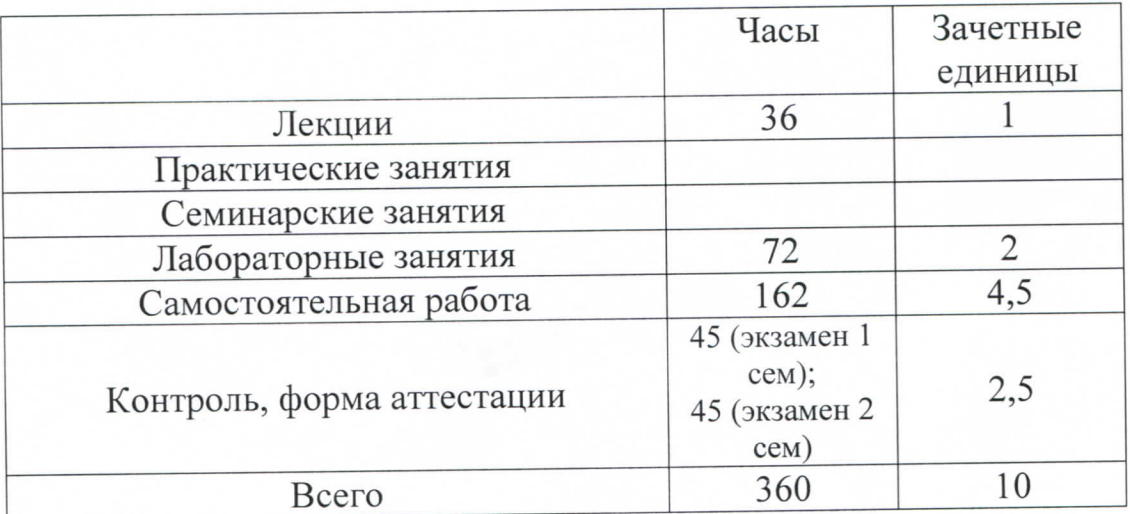

Рабочая программа составлена с учетом требований Федерального государственного образовательного стандарта высшего образования (приказ № 140 от 16.02.2017) по направлению подготовки 01.03.05 «Статистика» для профиля «Бизнес-статистика и прогнозирование» на основании учебного плана • набора обучающихся 2019 г.

Типовая программа по дисциплине отсутствует.

Разработчик программы:

Доцент каф. БСМЭ (должность)

Александровская Ю. П.  $(\Phi$ <sub>M</sub>.O)

Рабочая программа рассмотрена и одобрена на заседании кафедры БСМЭ,

протокол от 41.06 2019 г. № 10

Зав. кафедрой

(подунсь)

Аксянова А. В.  $(\Phi$ <sub>M</sub>.O.)

### **УТВЕРЖДЕНО**

Протокол заседания методической комиссии факультета промышленной политики и бизнес-администрирования or  $15,06$  2019 r. No 10

Председатель комиссии, профессор

(подпись

Тузиков А. Р.  $(\Phi$ <sub>M</sub>.O.)

Начальник УМП

(полпись)

Китаева Л. А.  $(\Phi$ <sub>M</sub>.O.)

### *1. Цели освоения дисциплины*

Целями освоения дисциплины Б1.В.14 «Экономическая информатика» являются:

а) формирование знаний об информации, общих характеристиках процессов ее сбора, передачи, обработки и накопления;

б) получение знаний о технических и программных средствах реализации информационных процессов, основ информационной безопасности, решения функциональных вычислительных задач;

в) обучение технологии работы с текстовыми и графическими редакторами, электронными процессорами, системами управления базами данных;

г) раскрытие сущности информационных экономических процессов.

# *2. Место дисциплины (модуля) в структуре образовательной программы*

Дисциплина Б1.В.14 «Экономическая информатика» относится к обязательным дисциплинам вариативной части ОП и формирует у обучающихся по профилю подготовки «Бизнес-статистика и прогнозирование» набор знаний, умений, навыков и компетенций.

Для успешного освоения дисциплины Б1.В.14 «Экономическая информатика» обучающийся по направлению подготовки 01.03.05 «Статистика» должен освоить материал предшествующих дисциплин:

предшествующих дисциплин нет.

Дисциплина Б1.В.14 «Экономическая информатика» является предшествующей и необходима для успешного усвоения последующих дисциплин

а) Б1.Б.11 «Информационные технологии»;

б) Б1.Б.22 «Численное моделирование»;

в) Б1.Б.25 «Прикладная статистика»;

г) Б1.Б.27 «Эконометрика»;

- д) Б1.Б.23 «Методы оптимальных решений»;
- е) Б1.В.ДВ.02.01 «Базы данных и технологии больших данных»;
- л) Б1.В.ДВ.02.02 «Документальные модели данных».

Знания, полученные при изучении дисциплины Б1.В.14 «Экономическая информатика» могут быть использованы при прохождении практик (учебной, производственной, преддипломной) и выполнении выпускных квалификационных работ по направлению подготовки 01.03.05 «Статистика».

# *3. Компетенции обучающегося, формируемые в результате освоения дисциплины*

1. ОПК-1. Способность решать стандартные задачи профессиональной деятельности на основе информационной и библиографической культуры с применением информационно-коммуникационных технологий и с учетом основных требовании информационной безопасности;

2. СК-2. Способность использовать для решения аналитических и исследовательских задач современные технические средства и информационные технологии.

### *В результате освоения дисциплины обучающийся должен:*

1) Знать:

а) основные характеристики процессов сбора, передачи, поиска, обработки и накопления информации;

б) технические и программные средства реализации информационных процессов;

в) основные модели решения функциональных и вычислительных задач;

г) принципы использования локальных и глобальных компьютерных сетей, основные виды протоколов сетей;

д) методы защиты информации;

е) системы управления базами данных.

2

2) Уметь:

а) использовать стандартные средства операционной системы Windows, пакет программ MSOffice;

б) применять программные средства архивации, резервного копирования и защиты данных компьютера;

в) автоматизировать решение практических статистических задач;

г) пользоваться информационно-правовыми системами;

д) систематизировать и обобщать информацию.

3) Владеть:

а) навыками поиска, сбора, хранения, анализа, преобразования данных с использованием сетевых компьютерных технологий;

б) методами работы с современной вычислительной техникой.

# *4. Структура и содержание дисциплины «Экономическая информатика»*

Общая трудоемкость дисциплины составляет **10** зачетных единиц, **360** часов.

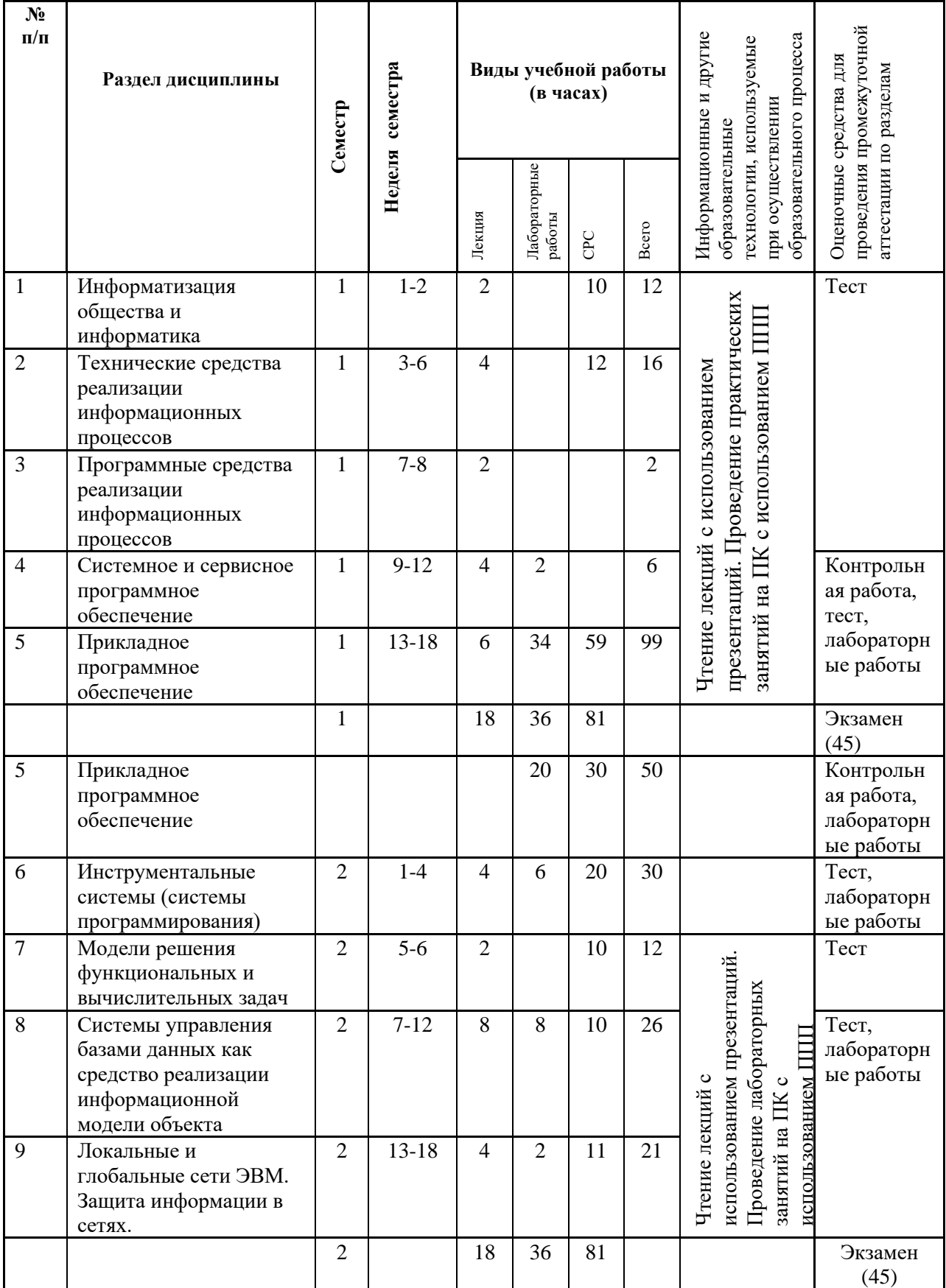

5. Содержание лекционных занятий по темам с указанием формируемых компетенций и используемых инновационных образовательных технологий.

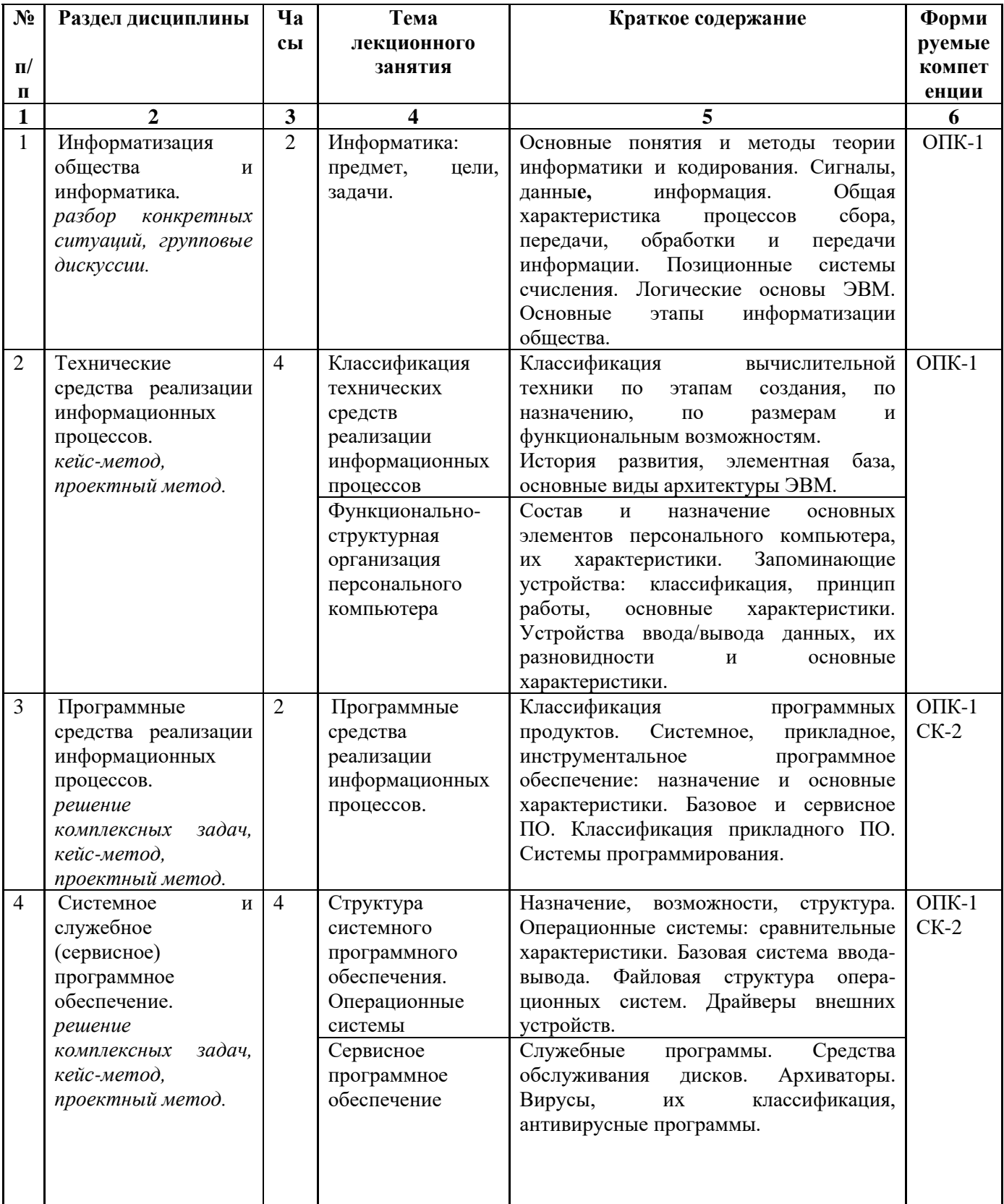

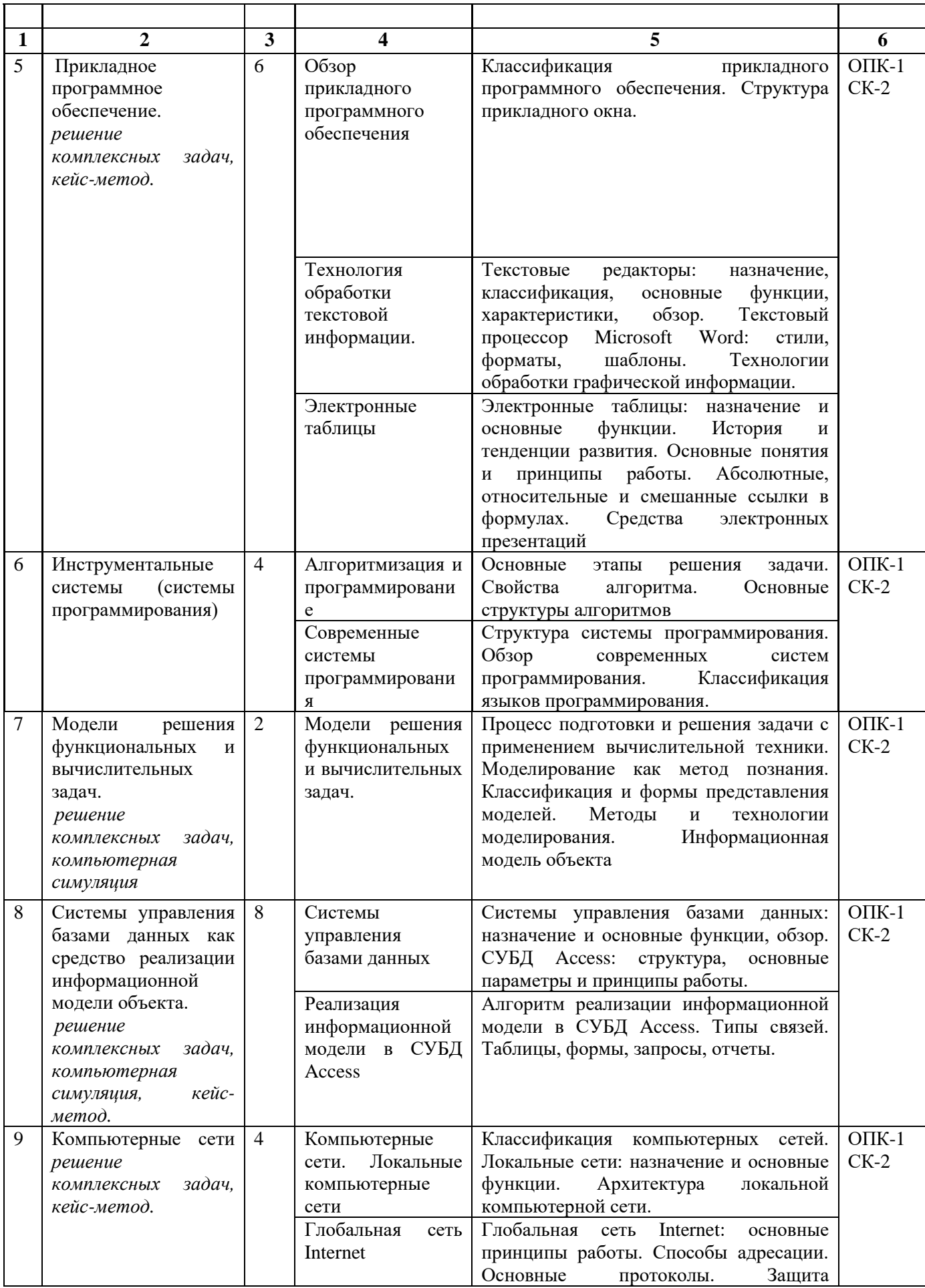

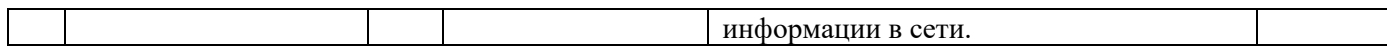

### *6. Содержание практических/семинарских занятий*

Проведение практических/семинарских занятий не предусмотрено учебным планом

## *7. Содержание лабораторных занятий (если предусмотрено учебным планом)*

Целью проведения лабораторных работ является формирование у студентов навыков практической работы с аппаратными и программными средствами персональных компьютеров, освоение технологии обработки информации с помощью универсальных и специализированных программных продуктов.

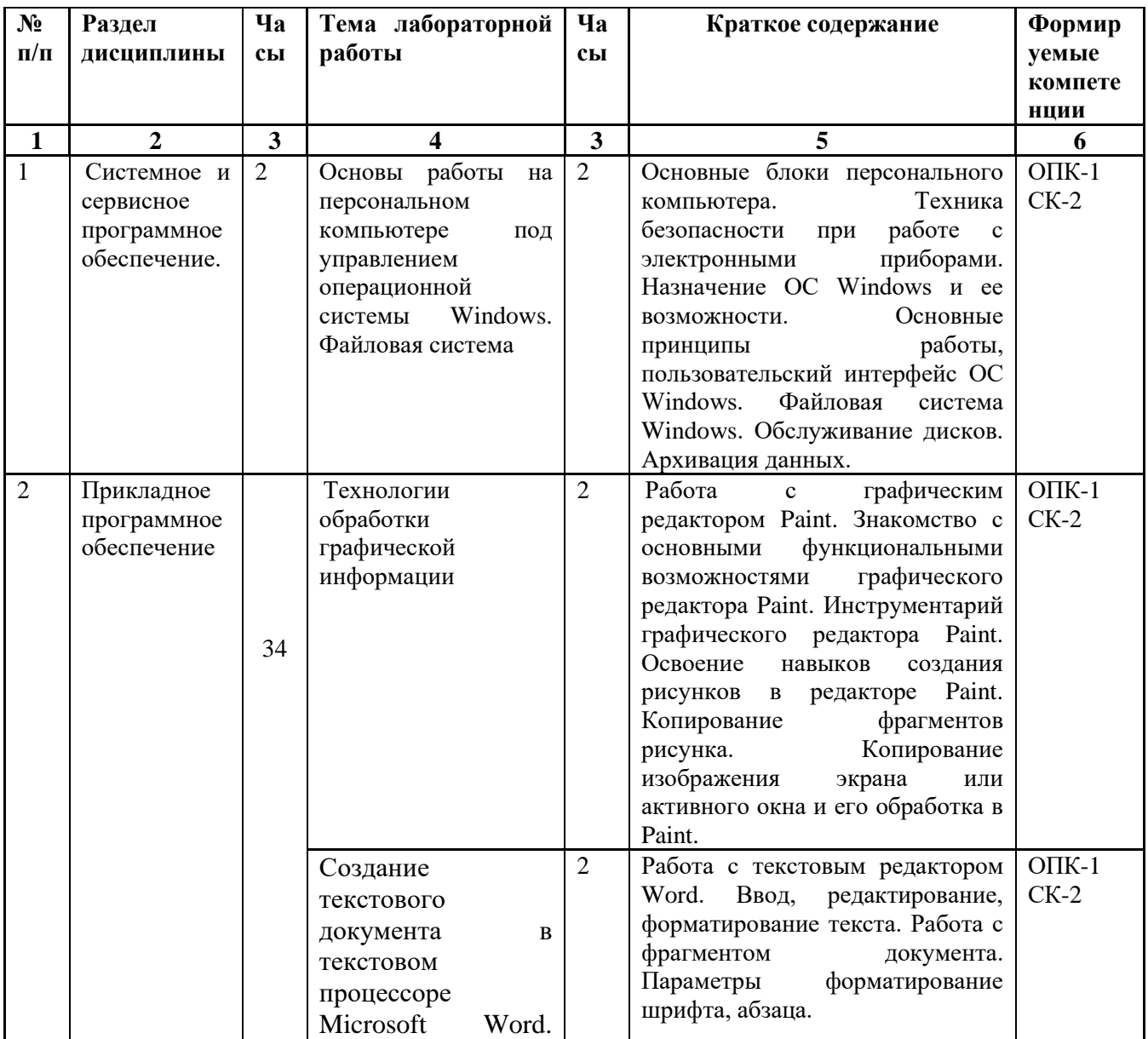

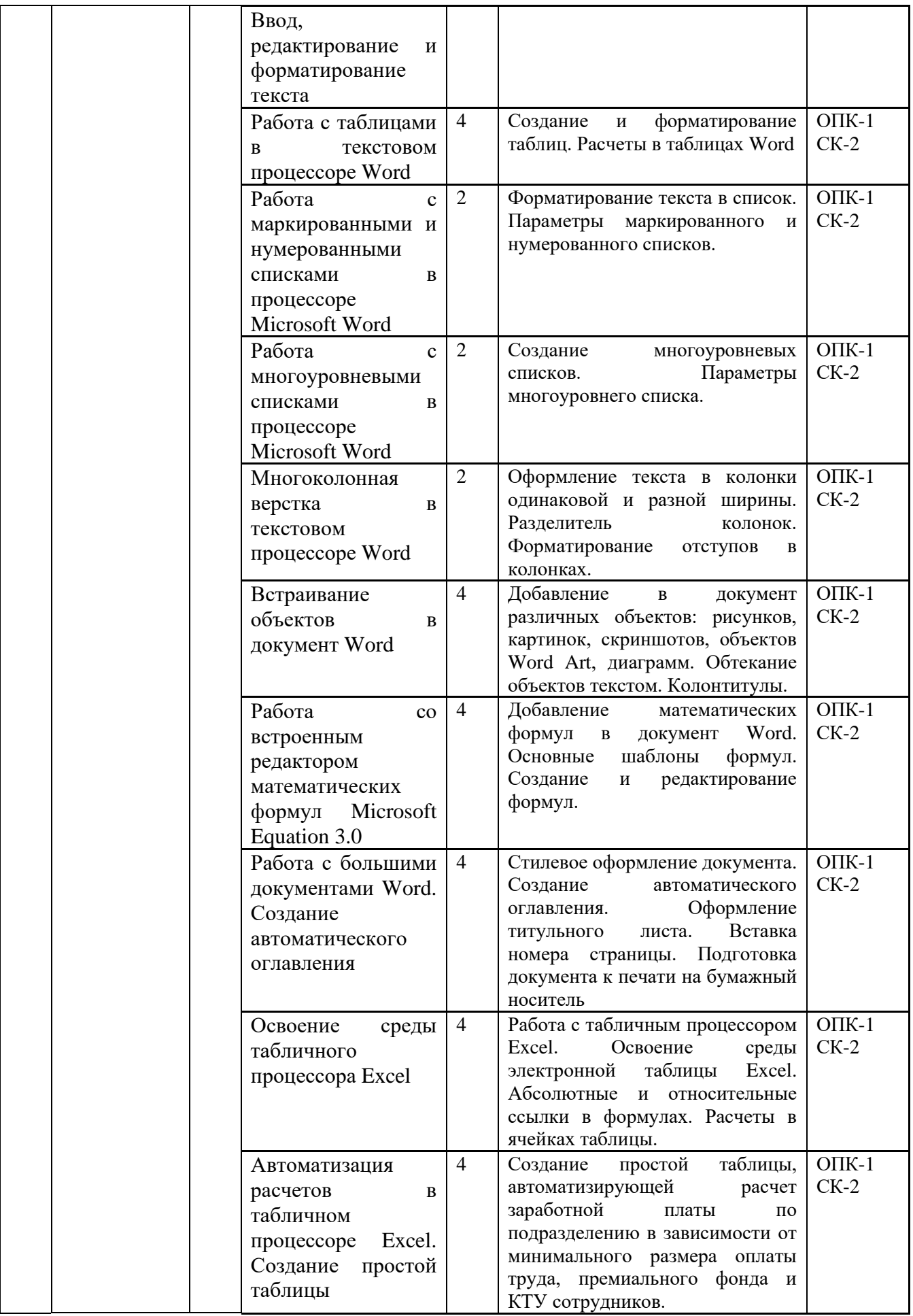

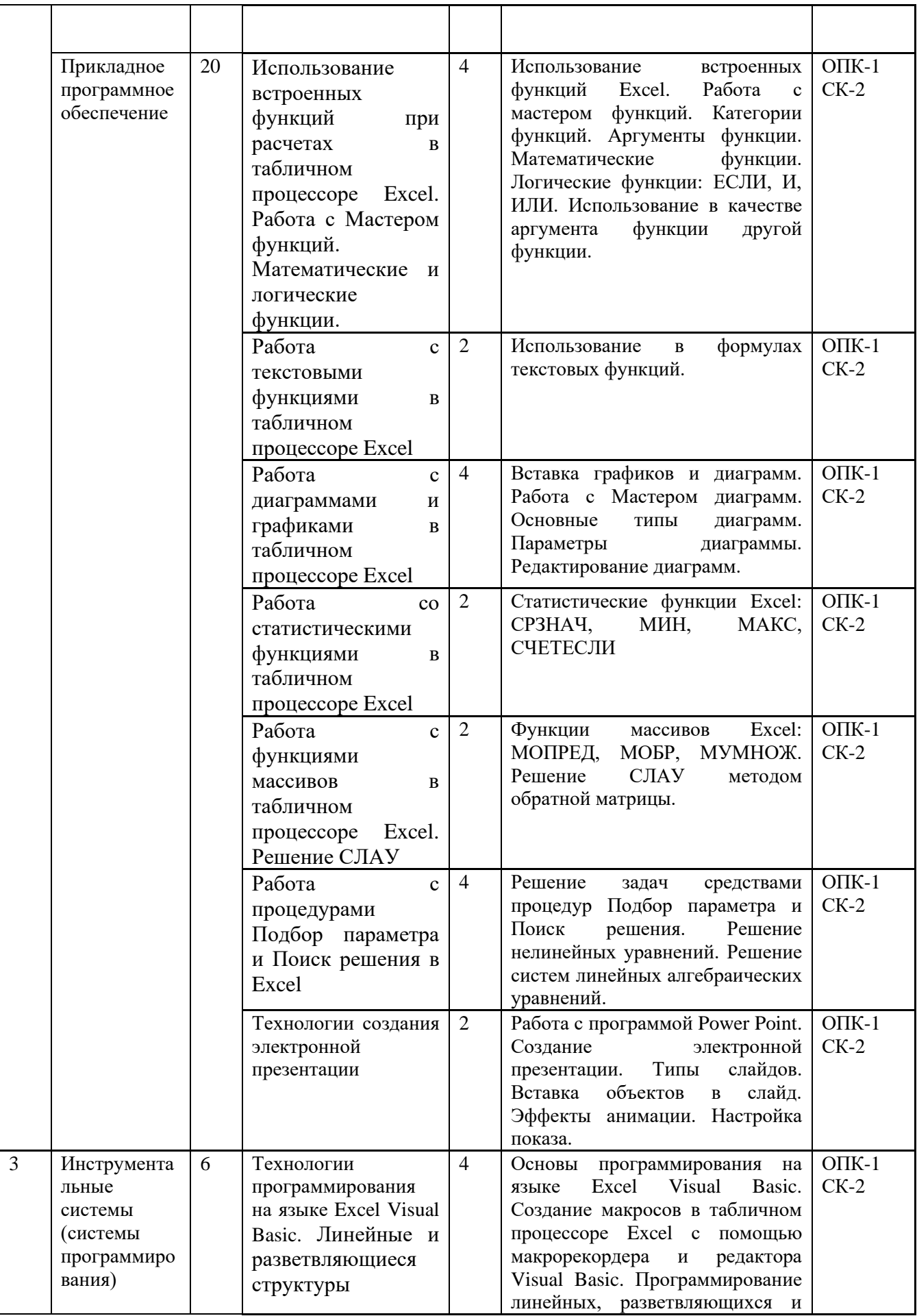

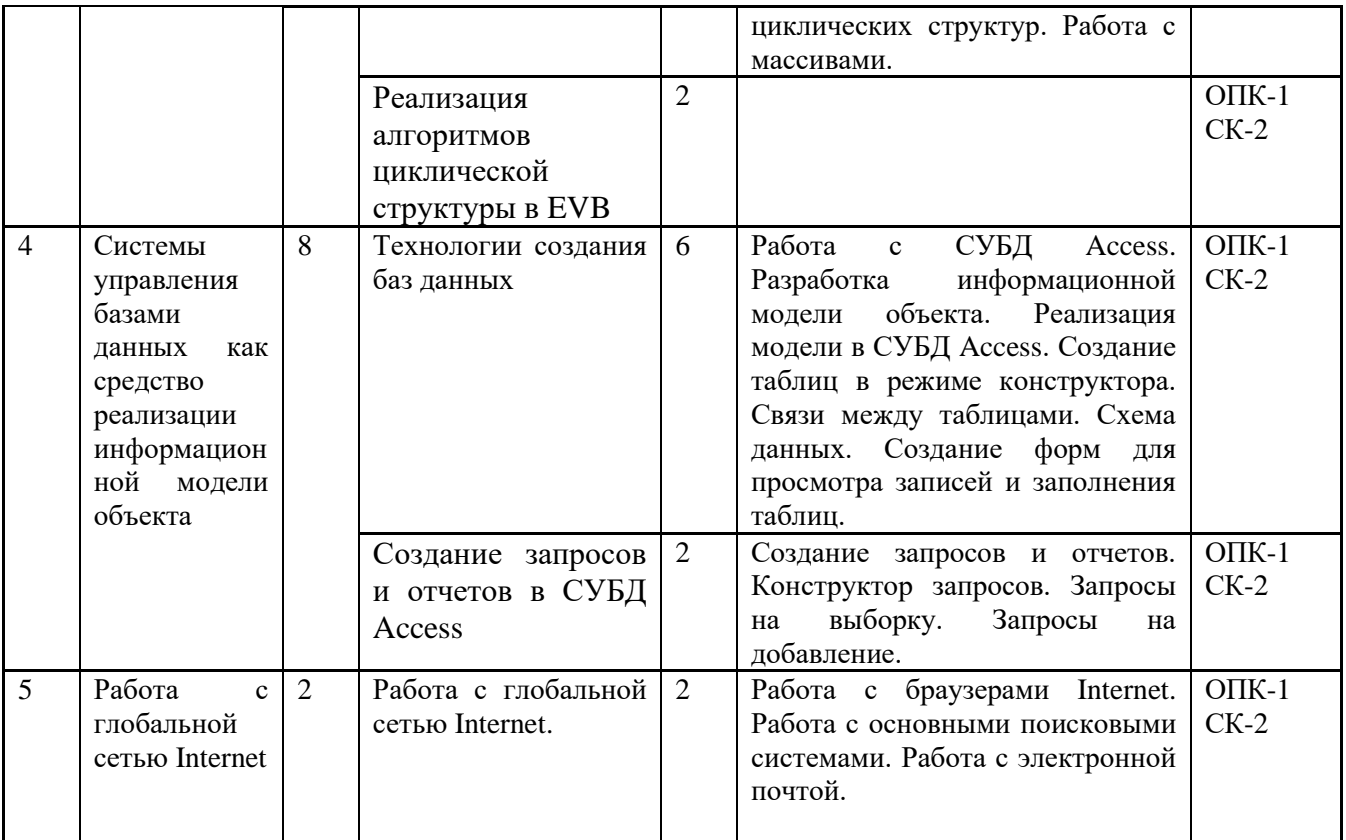

## *8. Самостоятельная работа бакалавра*

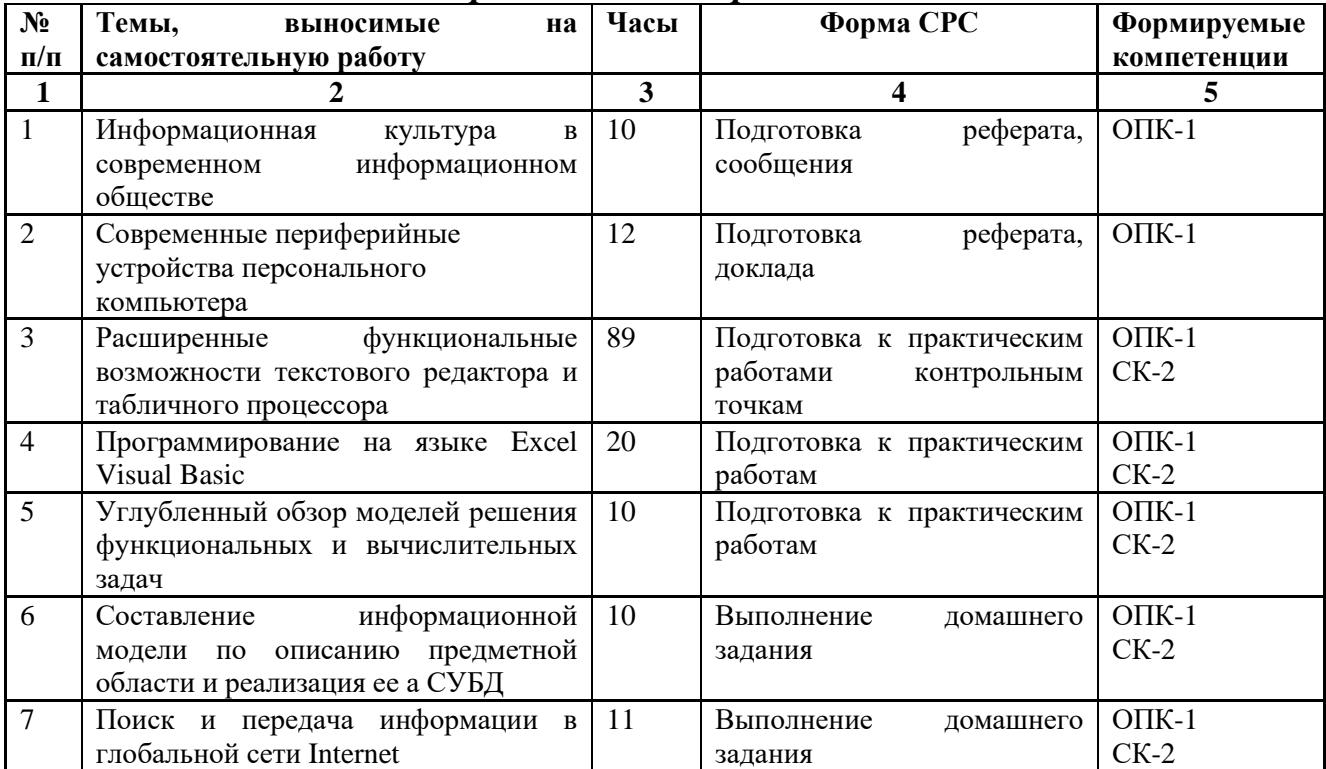

### *9. Использование рейтинговой системы оценки знаний.*

При оценке результатов деятельности студентов в рамках дисциплины «Экономическая информатика» используется балльно-рейтинговая система в соответствии с «Положением о балльно-рейтинговой системе оценки знаний студентов и обеспечения качества учебного процесса» (утверждено решением УМК Ученого совета ФГБОУ ВО «КНИТУ» от 4.09.2017). Рейтинговая оценка формируется на основании текущего и промежуточного контроля. Максимальное и минимальное количество баллов по различным видам учебной работы описано в положении о балльно-рейтинговой системе.

При изучении дисциплины предусматривается проведение лабораторных работ, двух контрольных работ, тестирования, экзамена, максимальное и минимальное количество баллов за которые приведены в таблице.

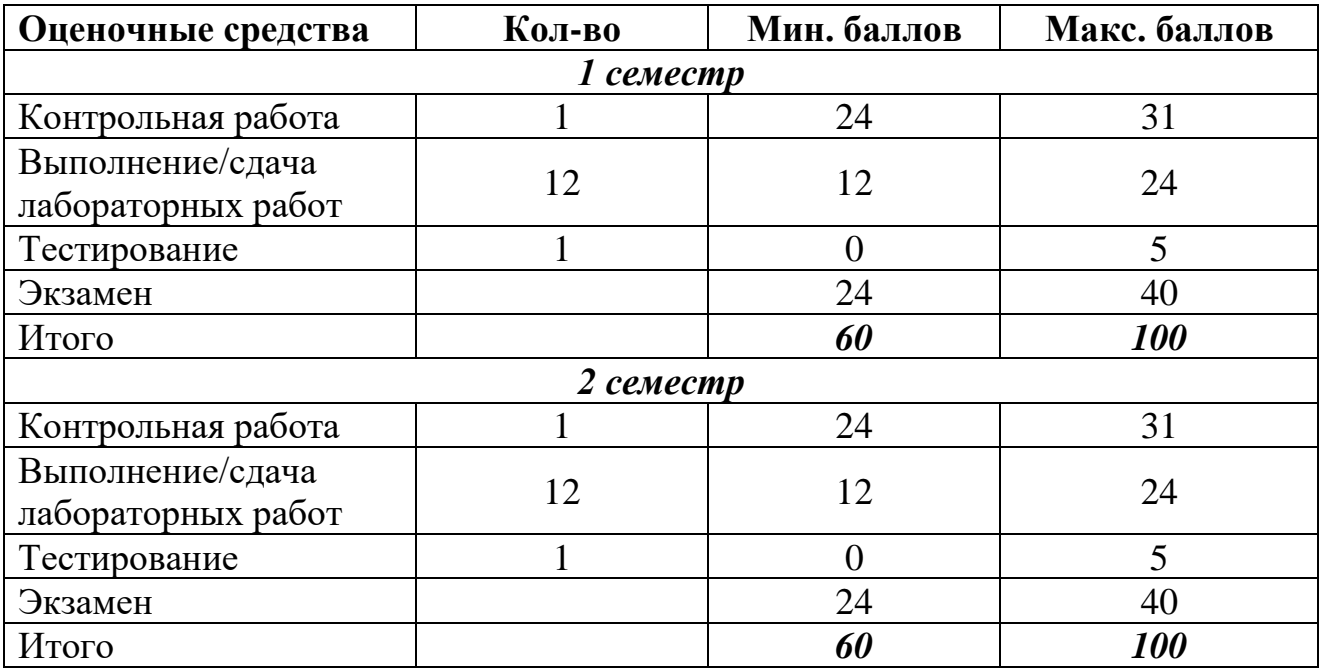

## *10. Оценочные средства для текущего контроля успеваемости, промежуточной аттестации по итогам освоения дисциплины*

Оценочные средства для проведения текущего контроля успеваемости, промежуточной аттестации и итоговой аттестации разрабатываются согласно положению о Фондах оценочных средств, рассматриваются как составная часть рабочей программы и оформляются отдельным документом.

# *11. Информационно-методическое обеспечение дисциплины 11.1 Основная литература*

При изучении дисциплины Б1.В.14 «Экономическая информатика» в качестве основных источников информации рекомендуется использовать следующую литературу.

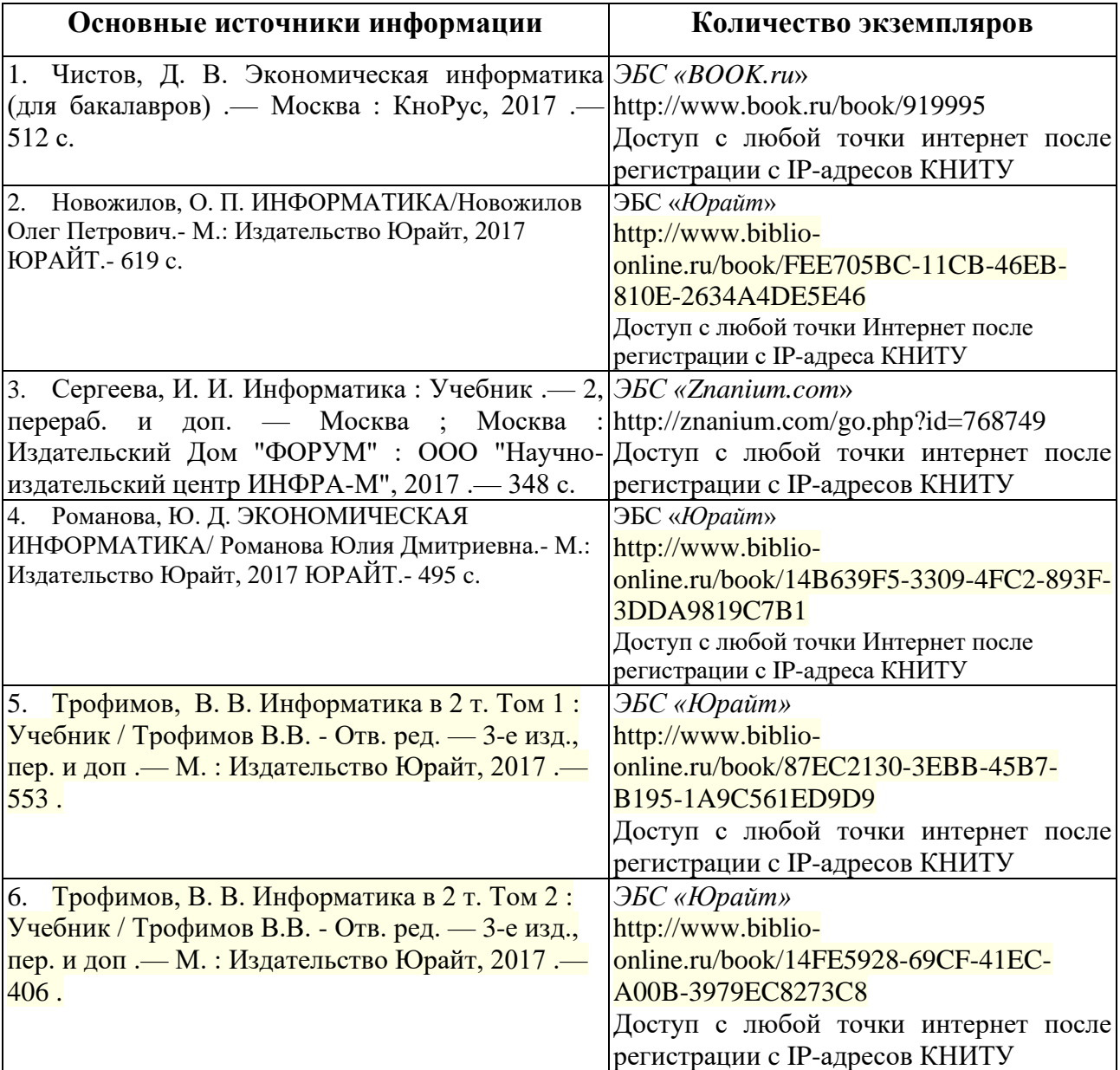

## *11.2 Дополнительная литература*

В качестве дополнительных источников информации рекомендуется использовать следующую литературу:

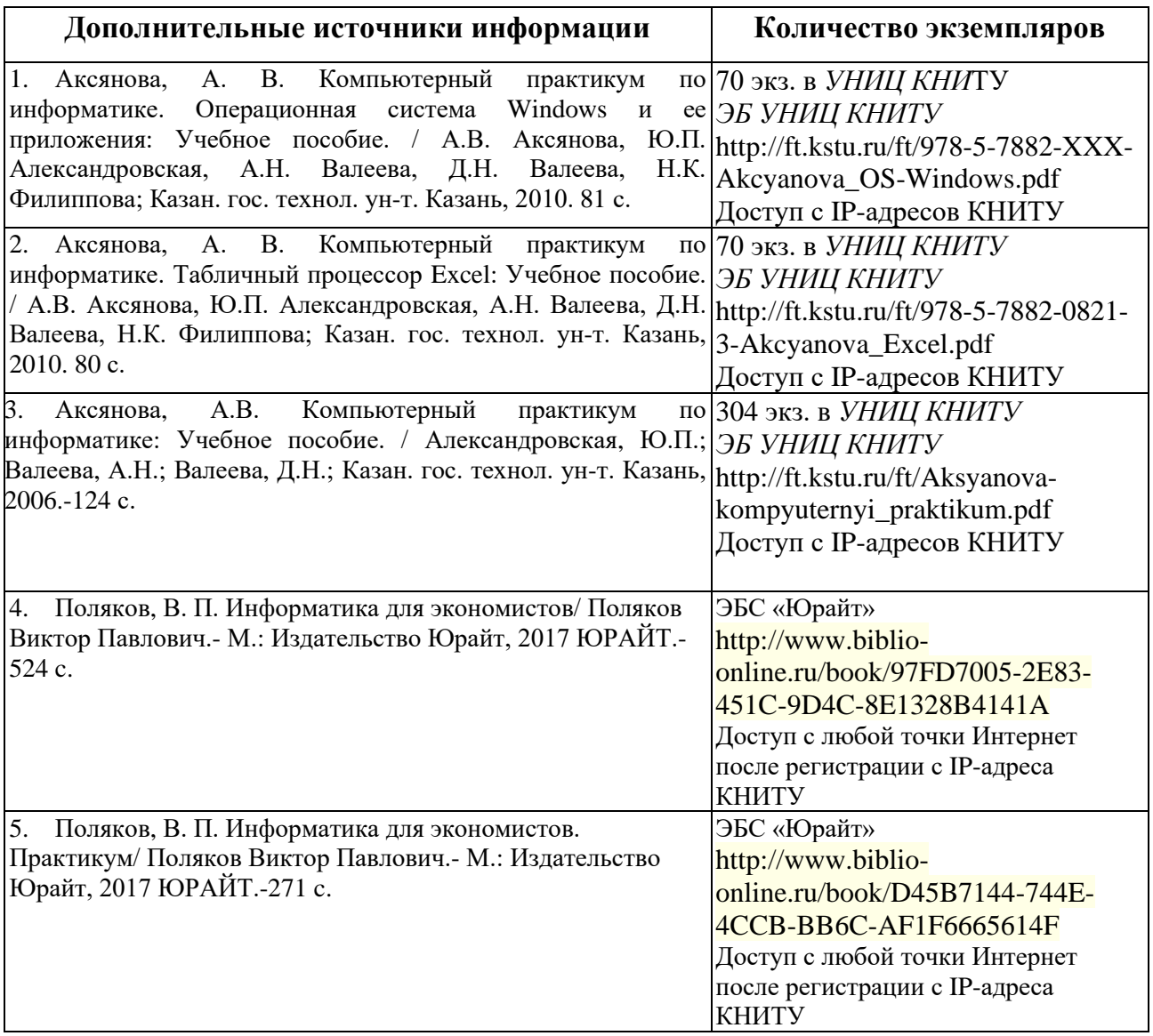

## *11.3 Электронные источники информации*

При изучении дисциплины «Информатика» предусмотрено использование электронных источников информации:

1. Электронный каталог УНИЦ КНИТУ – Режим доступа: http://ruslan.kstu.ru/

- 2. ЭБС «Юрайт» режим доступа http://biblio-online.ru
- 3. ЭБС «Znanium.com» режим доступа [http://znanium.com](http://znanium.com/)

4. ЭБС «BOOK.ru» - режим доступа http://book.ru

**Согласовано:**

Зав.сектором ОКУФ

## *11.4. Современные профессиональные базы данных и информационные справочные системы.*

[Университетская информационная система Россия](http://nocache.lib.tusur.ru/ru/resursy/bazy-dannyh/uis-rossiya) - [uisrussia.msu.ru](http://uisrussia.msu.ru/)

Научная электронная библиотека *eLIBRARY*.RU - <https://elibrary.ru/>

База данных ScienceDirect - [www.sciencedirect.com](http://www.sciencedirect.com/)

### *12. Материально-техническое обеспечение дисциплины (модуля).*

- 1. Лекционные занятия:
	- a. комплект электронных презентаций/слайдов;
	- b. аудитория, оснащенная презентационной техникой (проектор, экран, компьютер/ноутбук).
- 2. Лабораторные занятия:
	- a. компьютерный класс;
	- b. презентационная техника (проектор, экран, компьютер/ноутбук);
	- c. пакеты ПО общего назначения (табличный процессор Excel, надстройка Excel Visual Basic, текстовый редактор Word, СУБД Access, программа подготовки презентаций Power Point).
- 3. Прочее:
	- a. рабочее место преподавателя, оснащенное компьютером с доступом в Интернет;
	- b. рабочие места студентов, оснащенные компьютерами с доступом в Интернет.

### *13. Образовательные технологии*

Количество часов занятий, проводимых в интерактивных формах в учебном процессе по дисциплине «Экономическая информатика», составляет 72 часа.

В процессе освоения дисциплины «Экономическая информатика» используются следующие образовательные технологии:

- 1. Стандартные методы обучения:
- а) Лекции;

б) Практические занятия, на которых с использованием пакетов прикладных программ решаются практические задачи, рассмотренные в лекциях, учебной литературе и раздаточном материале;

15

в) Самостоятельная работа студентов, которая включает сбор данных, освоение и закрепление методов обработки информации, выполнение расчетных домашних заданий;

- г) Консультации преподавателей.
	- 2. Методы обучения с применением интерактивных форм образовательных технологий:

Метод «мозгового штурма»: метод представляет собой разновидность групповой дискуссии, которая характеризуется сбором всех вариантов решений, гипотез и предложений, рожденных в процессе осмысления какойлибо проблемы, их последующим анализом с точки зрения перспективы дальнейшего использования или реализации на практике;

Метод «кооперативного обучения»: студенты работают в малых группах (3 – 4 чел.) над индивидуальными заданиями, в процессе выполнения которых они могут совещаться друг к другу;

Проектный метод: при использовании проектного метода обучающимся ставиться основной задачей разработка и осуществление проекта для решения конкретной проблемы, а в ходе этих процессов будут приобретаться необходимые знания, поиск и усвоение которых, в силу высокой личной значимости и мотивации, будет происходить с высокой эффективностью и качеством при значительной доле самостоятельности обучающихся.

Кейс-метод обучения: метод активного обучения на основе реальных ситуаций. Преимуществом кейсов является возможность оптимально сочетать теорию и практику, что представляется достаточно важным при подготовке специалиста.

Занятия, проводимые в интерактивных формах обучения, включают демонстрацию дидактического материала, охватывающего лабораторные методики расчета с использованием персональных компьютеров и анализа объектов изучения, компьютерные презентации, использование компьютерных учебников, разбор ситуаций, касающихся тематик проводимых лекционных и лабораторных занятий.

16